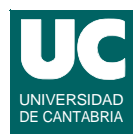

# Prácticas de Sistemas Operativos

**GRUPO DE COMPUTADORES Y TIEMPO REAL © J. Javier Gutiérrez 1 FACULTAD DE CIENCIAS 3/ma/11**

# **Práctica 1 Gestión de procesos y threads**

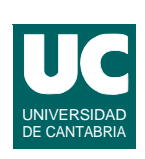

### *Objetivos***:**

**• Practicar la gestión de procesos y threads concurrentes**

### *Descripción***:**

- **• Desarrollar un programa que cree varios procesos concurrentes, que escriban periódicamente mensajes diferentes en la pantalla**
- **• Hacer lo mismo con threads periódicos. Pasar a cada thread como parámetros el periodo y el mensaje a escribir. Los threads se crearán en estado "independiente"**

# **Práctica 2 Ficheros**

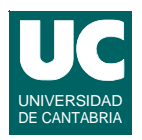

### *Objetivos*

**• Hacer operaciones simples con ficheros, usando las llamadas al sistema operativo**

### *Descripción*

- **• Escribir un programa que copie los contenidos de un fichero en otro. Se pasarán los nombres como argumentos al programa.**
- **• Modificarlo para que ponga el estado del fichero generado según los parámetros de entrada que se le pasen los permisos del usuario (rwx)**
- **• Asimismo, deberá presentar información del estado de los ficheros (original y copia) en pantalla (fechas, tamaño, etc.)**

**GRUPO DE COMPUTADORES Y TIEMPO REAL © J. Javier Gutiérrez 3 FACULTAD DE CIENCIAS 3/ma/11**

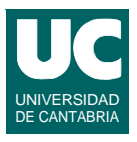

## *Objetivos*

**• Practicar con la sincronización de acceso mutuamente exclusivo.**

## *Descripción*

- **• Escribir un programa con tres** *threads* **que se sincronicen para acceder de manera mutuamente exclusiva a un conjunto de datos que representan las coordenadas x,y,z de un cuerpo en el espacio**
- **• Uno de los** *threads* **deberá modificar los datos de manera periódica según las siguientes ecuaciones (una recta):**

 $x = x + 0, 1$   $y = 3x + 8$   $z = 4x - 2y + 3$ 

**GRUPO DE COMPUTADORES Y TIEMPO REAL © J. Javier Gutiérrez 5 FACULTAD DE CIENCIAS 3/ma/11**

# Práctica 3 (cont.)

- **• Otro** *thread* **consulta esa información y muestra x,y,z y también (y-3x), que debe ser 8**
- **• Otro** *thread* **consulta esa información y muestra x ,y,z y también (z-4x+2y), que debe ser 3**
- **• Para la protección de los datos se usará un** *mutex***.**
- **• El programa se ejecutará con y sin protección, y así podrá observarse la inconsistencia del conjunto de datos cuando no hay protección**
- **• Puede utilizarse el "come tiempos" que se encuentra en los ficheros load.c y load.h disponibles en el servidor. Cópialos en tu directorio de trabajo.**

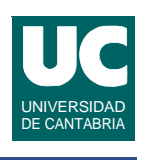

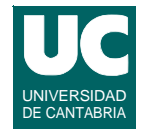

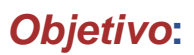

**• Practicar con la sincronización de espera.**

### *Descripción***:**

- **• Escribir un programa con un** *thread* **productor de datos y un**  *thread* **consumidor de estos datos. Los datos serán strings.**
- **• Tanto el productor como el consumidor tendrán tiempos de ejecución aleatorios dentro de un rango (usar load.h)**
- **• Utilizarán una variable compartida para la comunicación**
	- **- contiene un string**
	- **- y un booleano que dice si hay un dato válido o no**
- **• Utilizarán un mutex para acceder a la variable**

**GRUPO DE COMPUTADORES Y TIEMPO REAL © J. Javier Gutiérrez 7 FACULTAD DE CIENCIAS 3/ma/11**

# Práctica 4 (cont.)

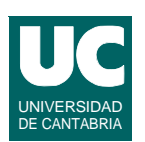

- **• Utilizarán dos variables condicionales.** 
	- **- Una para que el productor espere cuando la variable compartida está ocupada**
	- **- Otra para que el consumidor espere cuando la variable compartida está vacía.**
- **• Una vez realizado el programa, jugar con él variando los rangos de los tiempos; practicar con un productor muy rápido o muy lento, consumidores iguales, o uno más lento, o más rápido, etc.**

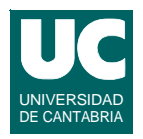

### *Objetivo***:**

**• Practicar con la recepción y tratamiento de señales para notificar eventos**

## *Descripción***:**

- **• Escribir un programa que responda a todas las señales desde un** *thread* **que actúa como manejador de señal, poniendo un mensaje en la pantalla que indique qué señal se recibió. El programa principal se queda dormido.**
- **• Probar el programa enviándole señales desde una** *shell* **(con la orden kill -***num\_señal pid***)**

*Nota***: Según la versión de Linux se pueden crear (incorrectamente) varios procesos si hay manejadores de señal.**

**GRUPO DE COMPUTADORES Y TIEMPO REAL © J. Javier Gutiérrez 9 FACULTAD DE CIENCIAS 3/ma/11**

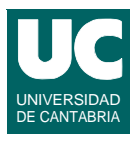

### **- periodo - tiempo de ejecución**

**Práctica 6** 

*Objetivo***:**

**threads**

*Descripción***:**

- **- número de identificación**
- **• Para hacer threads periódicos se usará la función clock\_nanosleep()** 
	- **- inicialmente se pueden hacer pseudo-periódicos con sleep()**

**• Averiguar qué tipo de planificación por omisión utilizan los** 

**concurrentes. A cada thread se le pasará como parámetro:**

**• Escribir un programa que cree dos threads periódicos** 

```
• También se pondrán mensajes al inicio y final del periodo
• A partir de la secuencia de ejecución dibujar un diagrama 
 temporal de la ejecución
```
**suministrada**

**• Tratar de inferir a partir del diagrama el tipo de planificación (expulsora o no; cíclica, FIFO, ...); probar con dos combinaciones diferentes de periodos y tiempos de ejecución**

**• Cada décima de segundo de tiempo de ejecución consumido se pondrá un mensaje en la pantalla con el identificador del thread**

**FACULTAD DE CIENCIAS 3/ma/11**

# Práctica 6 (cont.)

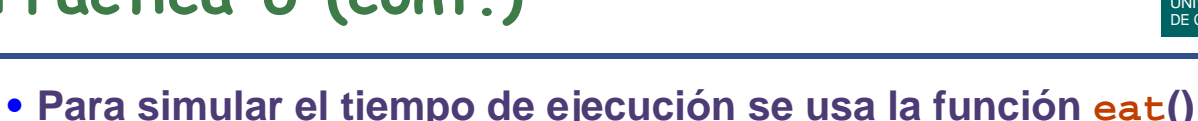

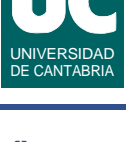

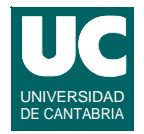

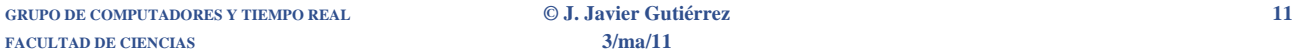

# Práctica 6 (cont.)

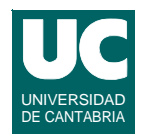

**Compilar y ejecutar el programa desarrollado para Linux en el sistema operativo MaRTE OS sobre máquina desnuda:**

**• Hacer las mismas pruebas que en el caso anterior**

### **Para ello:**

- **• Ajustar la variable PATH ejecutando**
	- **- . /usr/local/marte-1.9/martevars.sh**
- **• Compilar el programa con mgcc**
- **• Copiar el programa en el servidor**
	- **- cp el\_programa /net/lctrserver/mprogram\_HOSTNAME**
- **• Encender el computador (PC industrial)**

**GRUPO DE COMPUTADORES Y TIEMPO REAL © J. Javier Gutiérrez 13 FACULTAD DE CIENCIAS 3/ma/11**

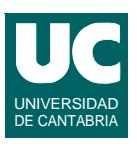

## *Objetivo***:**

**• Observar el fenómeno de la inversión de prioridad e implementar un mecanismo para evitarla.**

## *Descripción***:**

- **• Escribir un programa que cree varios** *threads* **periódicos planificados por prioridades fijas, y que se sincronizan para utilizar un recurso compartido.**
- **• Inicialmente se protegerá este recurso compartido por medio de un** *mutex* **convencional.**
- **• Los** *threads* **calcularán sus tiempos de respuesta de peor caso y cada vez que se produzca un tiempo peor lo pintarán en la pantalla.**

**GRUPO DE COMPUTADORES Y TIEMPO REAL © J. Javier Gutiérrez 15 FACULTAD DE CIENCIAS 3/ma/11**

# Práctica 7 (cont.)

- **• Eligiendo de manera adecuada los tiempos de ejecución y el instante de comienzo de cada tarea se podrá observar el fenómeno de la inversión de prioridad no acotada, por el que una tarea de alta prioridad tiene que esperar a la finalización de una tarea de baja prioridad.**
- **• A continuación se modificará el programa anterior que sufría inversión de prioridad para evitarla por medio del uso de un**  *mutex***:**
	- **- Usar el protocolo de protección de prioridad.**
	- **- Observar cómo la inversión de prioridad se minimiza, y el** *thread* **de alta prioridad tiene un tiempo de respuesta mucho menor.**
- **• Comprobar el comportamiento en MaRTE OS**

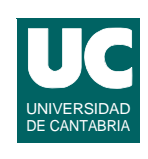

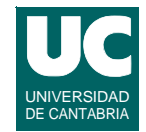

### *Objetivo***:**

**• Escribir un** *script* **sencillo**

### *Descripción***:**

- **• Escribir un** *script* **para ser ejecutado por una** *shell***:**
	- **- que permita cambiar de nombre a todos los ficheros de un directorio añadiéndoles a todos una extensión**
	- **- la extensión y el nombre del directorio serán parámetros que se pasen al** *script*
- **• Probarlo creando un directorio de prueba con varios ficheros**

**GRUPO DE COMPUTADORES Y TIEMPO REAL © J. Javier Gutiérrez 17 FACULTAD DE CIENCIAS 3/ma/11**

# Práctica 8 (cont.)

- **• Escribir un segundo script que invoque al primero para todos los directorios contenidos en el directorio de trabajo**
	- **- Este segundo script tendrá un único argumento: la extensión a añadir al nombre de cada fichero**
- **• Probarlo creando un directorio de prueba con varios directorios, que a su vez tengan varios ficheros**

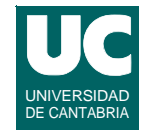

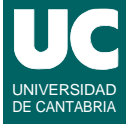

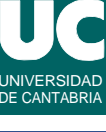